# **4.2 Participantship Management**

## **AC 14 STOCK SEGREGATED ACCOUNT - WITHOUT STATEMENT MAINTENANCE REQUEST TO HKSCC**

#### **WHEN TO USE:**

- When a HKSCC Participant or HKSCC Clearing Agency Participant wishes to submit maintenance requests for its Stock Segregated Account (SSA) without Statement Services through Client Connect.
- $\triangleright$  The eService is available at any time.

### **ABOUT THIS eSERVICE:**

- $\triangleright$  This eService is available to Business users granted with the access rights EU AccountMaintenance.
- > This eService is equivalent to "STOCK SEGREGATED ACCOUNT MAINTENANCE FORM -WITHOUT STATEMENT" (CCASS-Form 55).
- Participant is allowed to open up to 14 SSAs without statement services. Account maintenance request is only applicable to account no. 03 to 16.
- Email and Dashboard notifications will be sent to both maker and checker once there is change relating to eService status.

## **SAMPLE UX:**

Users can expand all sections to view all the fields.

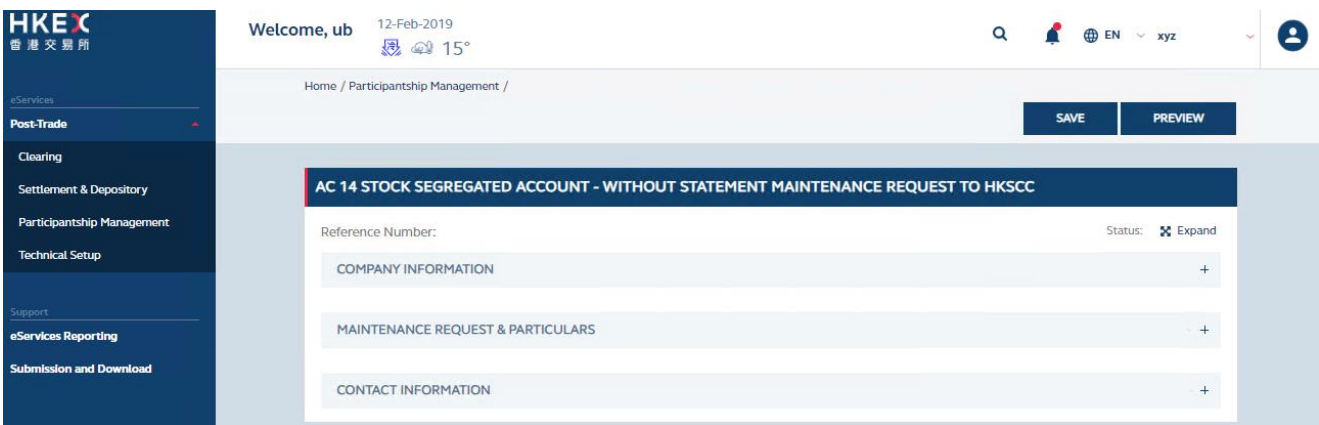

There is built-in validation on the data input.

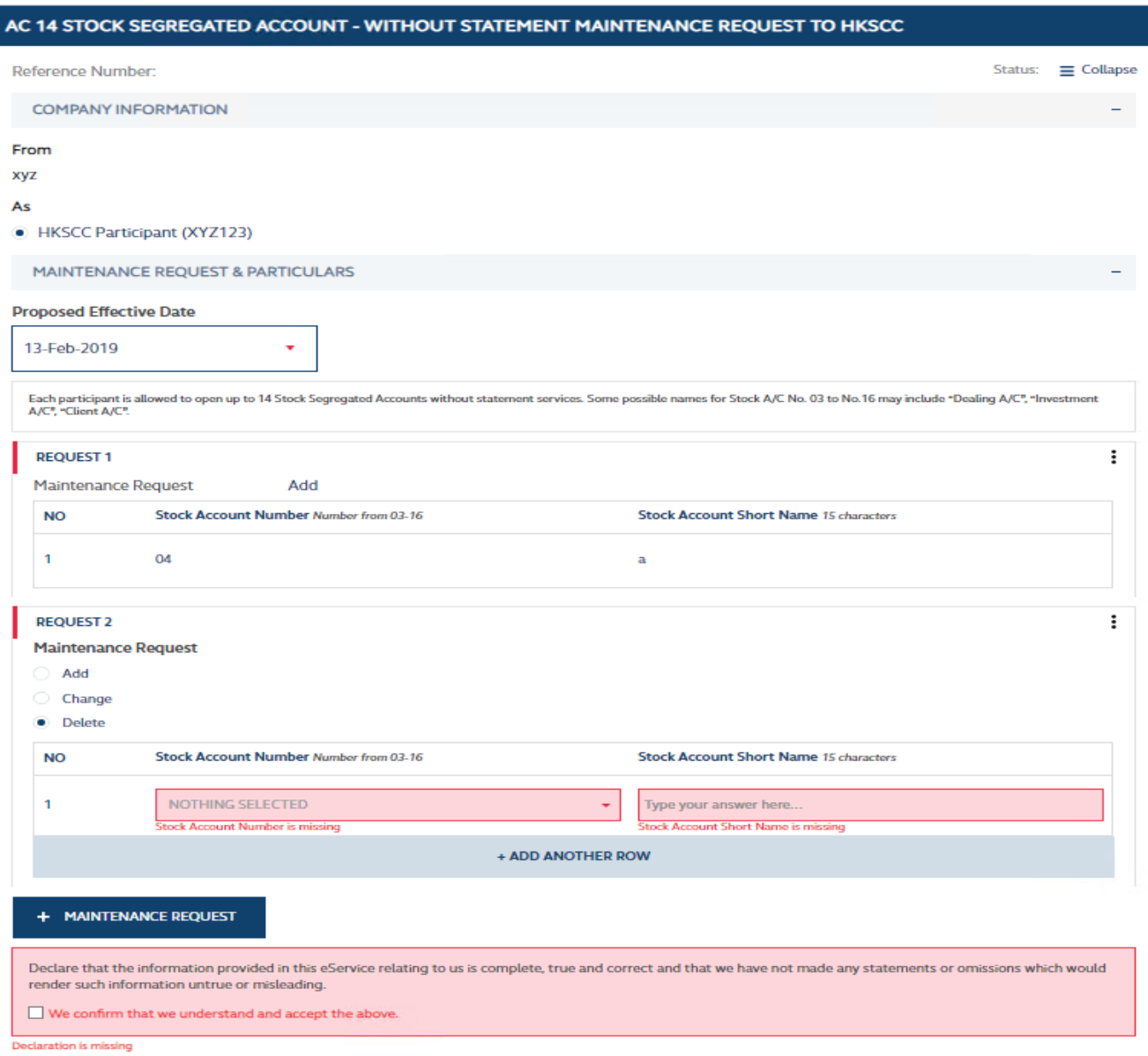

## **FIELDS HIGHLIGHTS:**

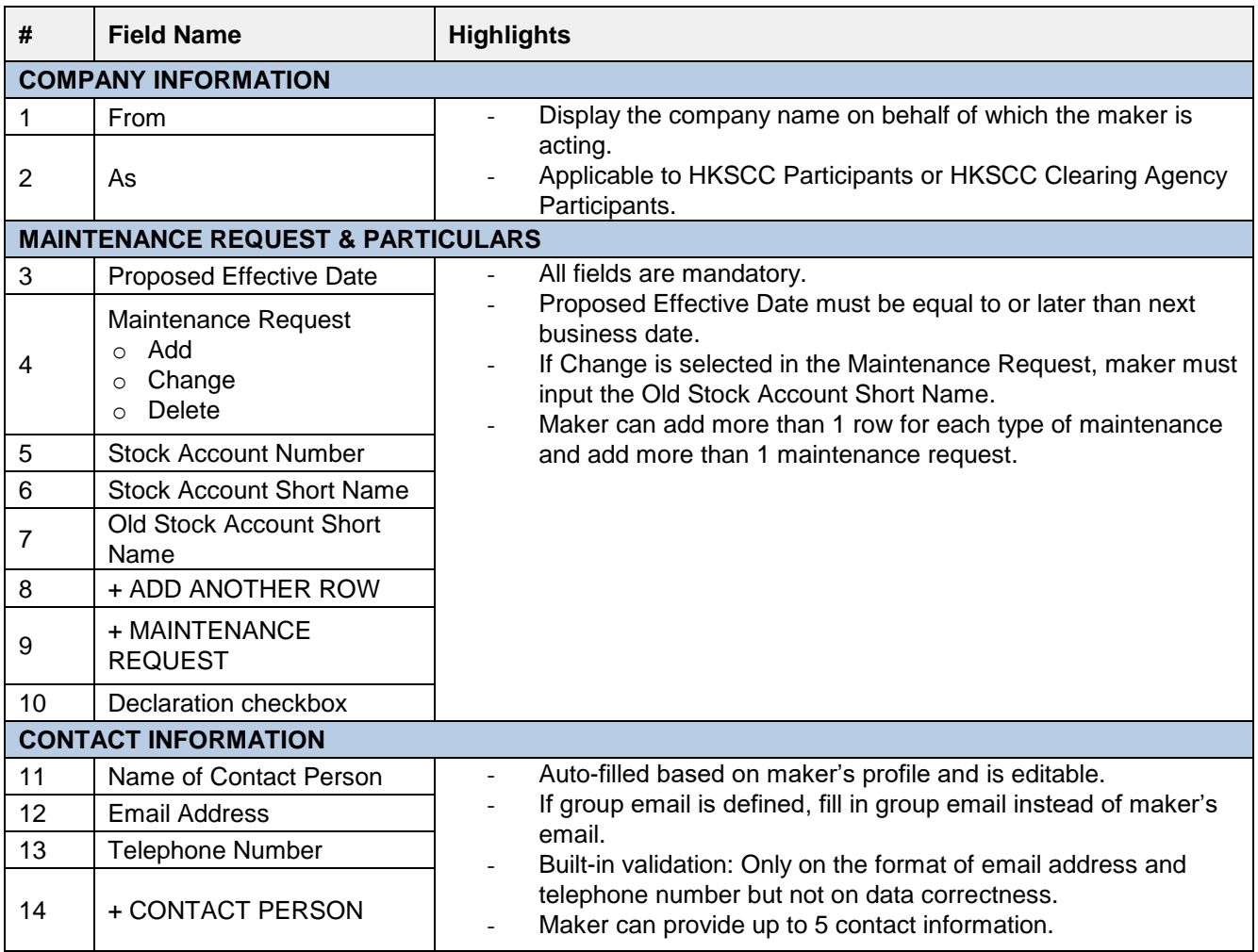